# Shell Connecto

- [Shell Conn](#page-1-0)ector
- [Invoker inte](#page-10-0)rface

## <span id="page-1-0"></span>Shell Connector

## Introduction

### Description

Linux Connector could manage a lot of services running on Linux syste

## Managed System

This connector has implemented several ways to communicate with ser list of those services:

- Shell
- $\cdot$  SSH
- Cisco ASA
- Exchange
- Power Shell

If your system is not in the previous list, it's possible to include it For more information to check if your system may be synchronized do not hesitate to contact us Chorrotuagon bourm

## Prerequisites

A Soffid Synchronization Server must be installed on the managed Lin

## Download and Install

This addon is located in the Connectors section and only and one is

## Agent Configuration

## Basic

#### Generic parameters

After the installation of the addon, you may create and configure agen

To configure this Shell Connector you could select one agent, from the in the attribute "Type" of the generic parameters section in the agents

- Shell Agent
- SSH Agent
- Cisco ASA Agent
- Exchange Agent
- Power Shell Agent

For more information about how you may configure the generic para see the following glemats configuration

#### Custom parameters

Below, there are the specific parameters for each agent implementatio

#### Shell Agent

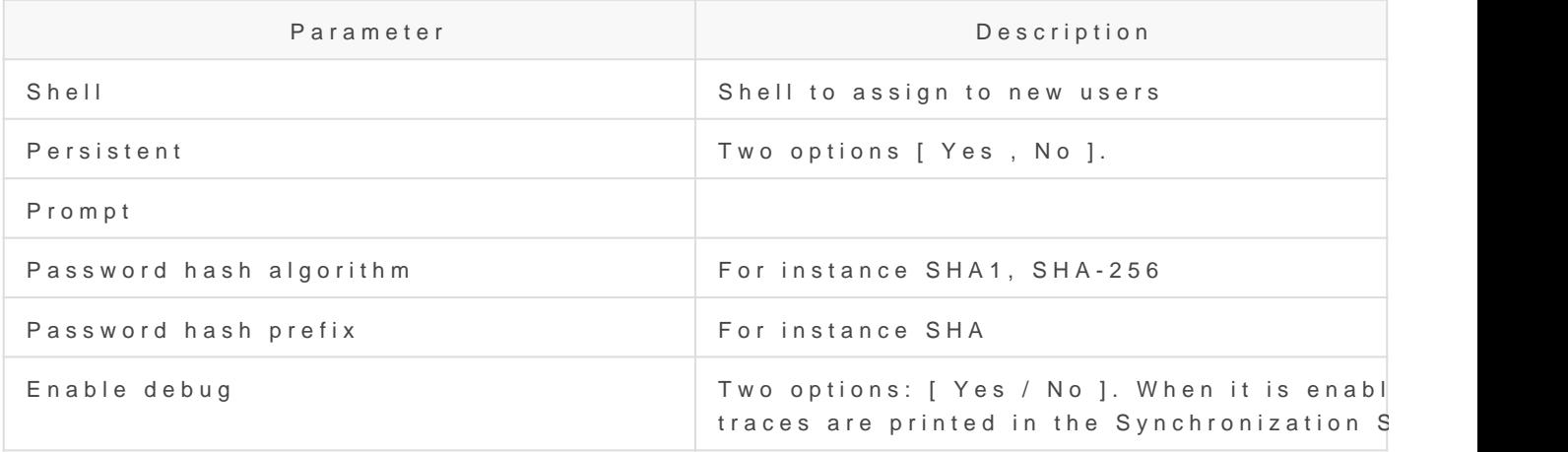

### SSH Agent

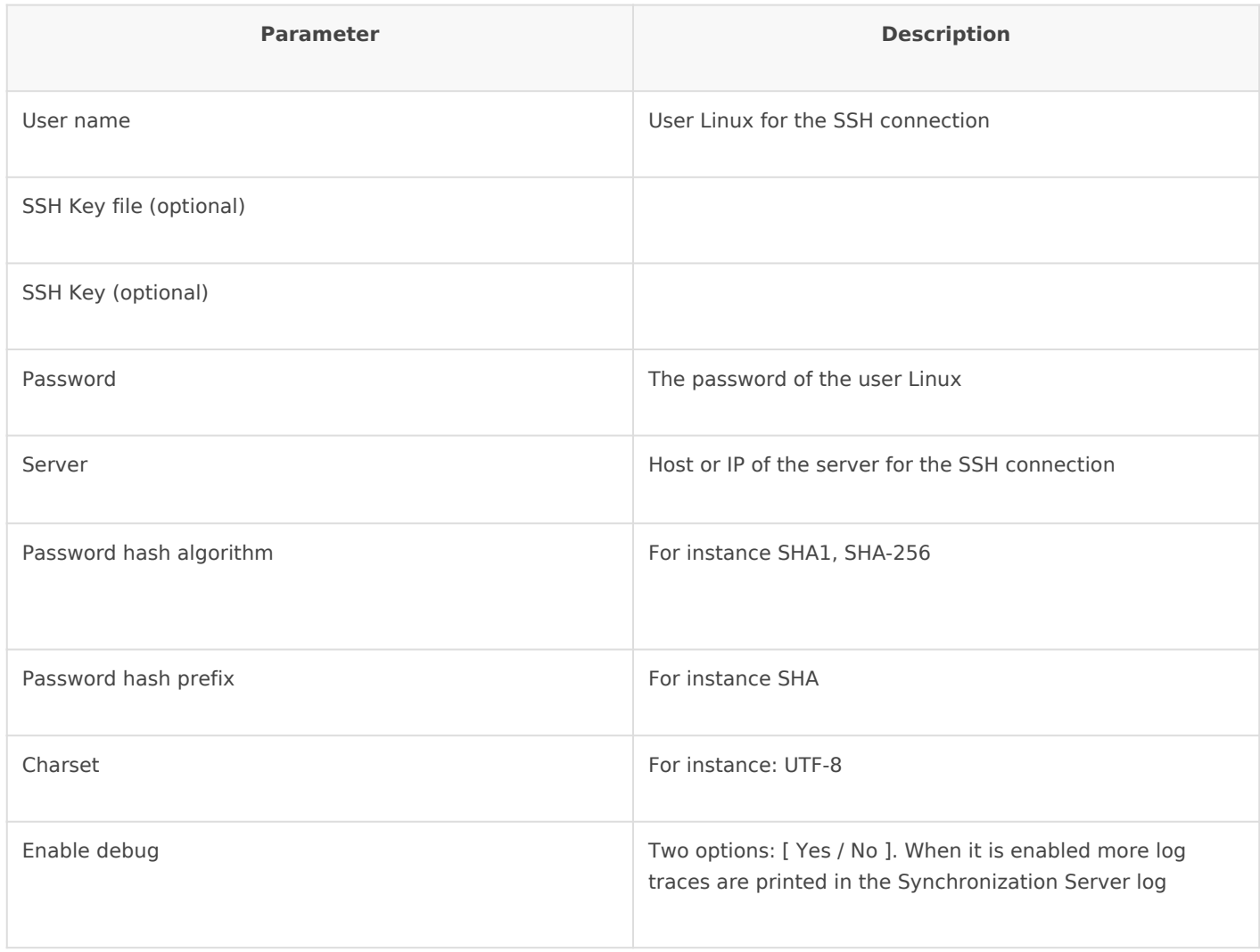

### Cisco ASA Agent

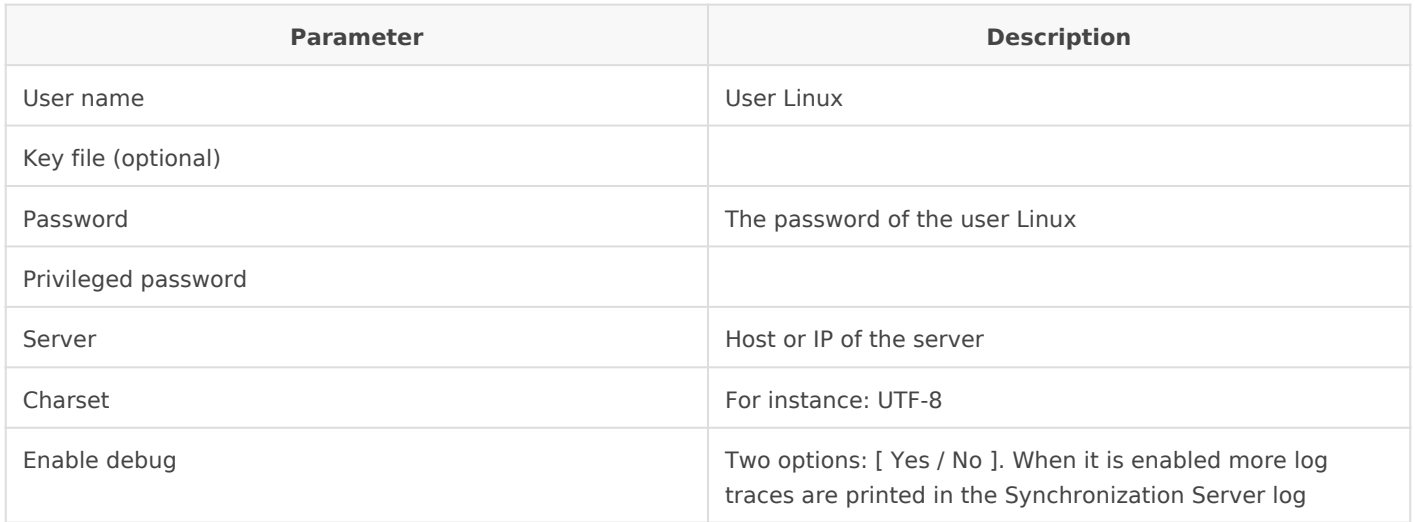

### Exchange Agent

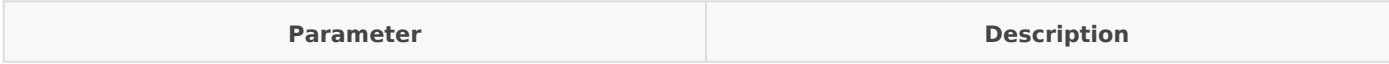

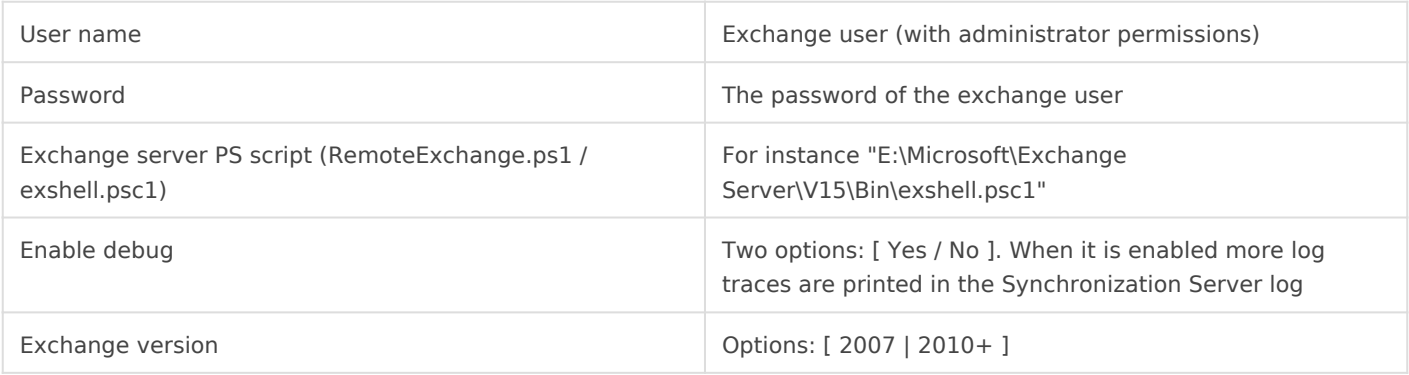

#### Power Shell Agent

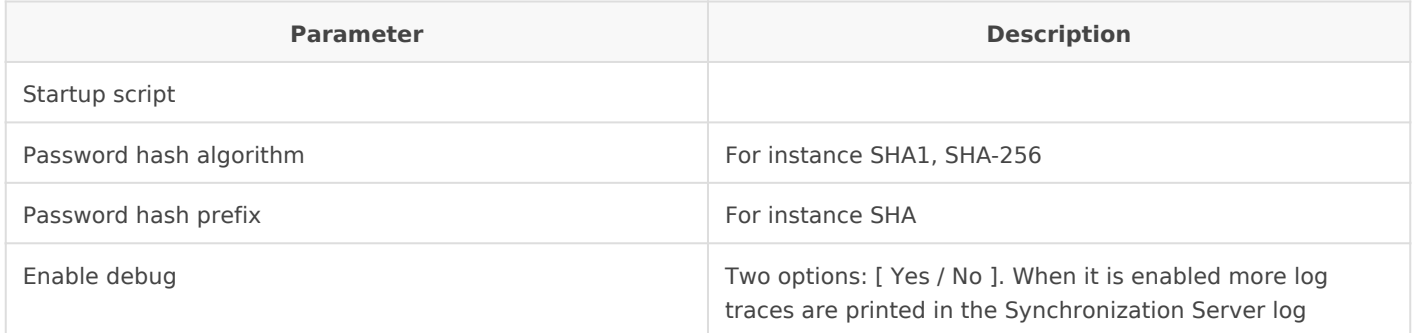

## Attribute mapping

This connector could manage Users, Groups and Roles.

#### **Users**

- Any user or account will be created at /etc/passwd file.
- Home directories will be created using default Linux configuration properties.
- If stated, samba users will be mapped for each managed Linux user.
- Soffid passwords expiration date will be managed by Soffid. So, Linux won't be notified about when those passwords need to be expired.

#### **Groups**

Groups will be created and removed as Linux groups.

#### **Roles**

- Roles bound to this system will be created as Linux groups.
- Any removed role will trigger the bound Linux group to be removed.

### Properties

You can map user, groups and role objects. These are some of the properties to be mapped in those objects:

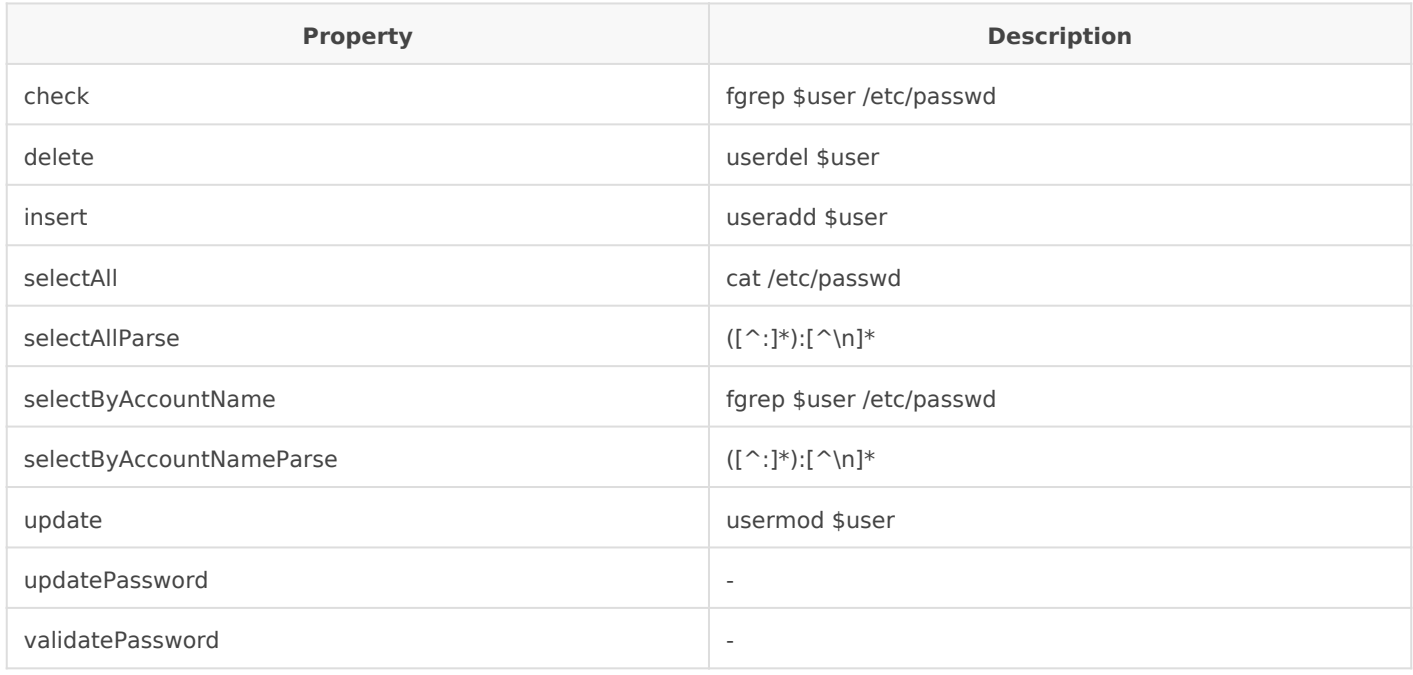

#### For the "Cisco ASA Agent" has these attributes:

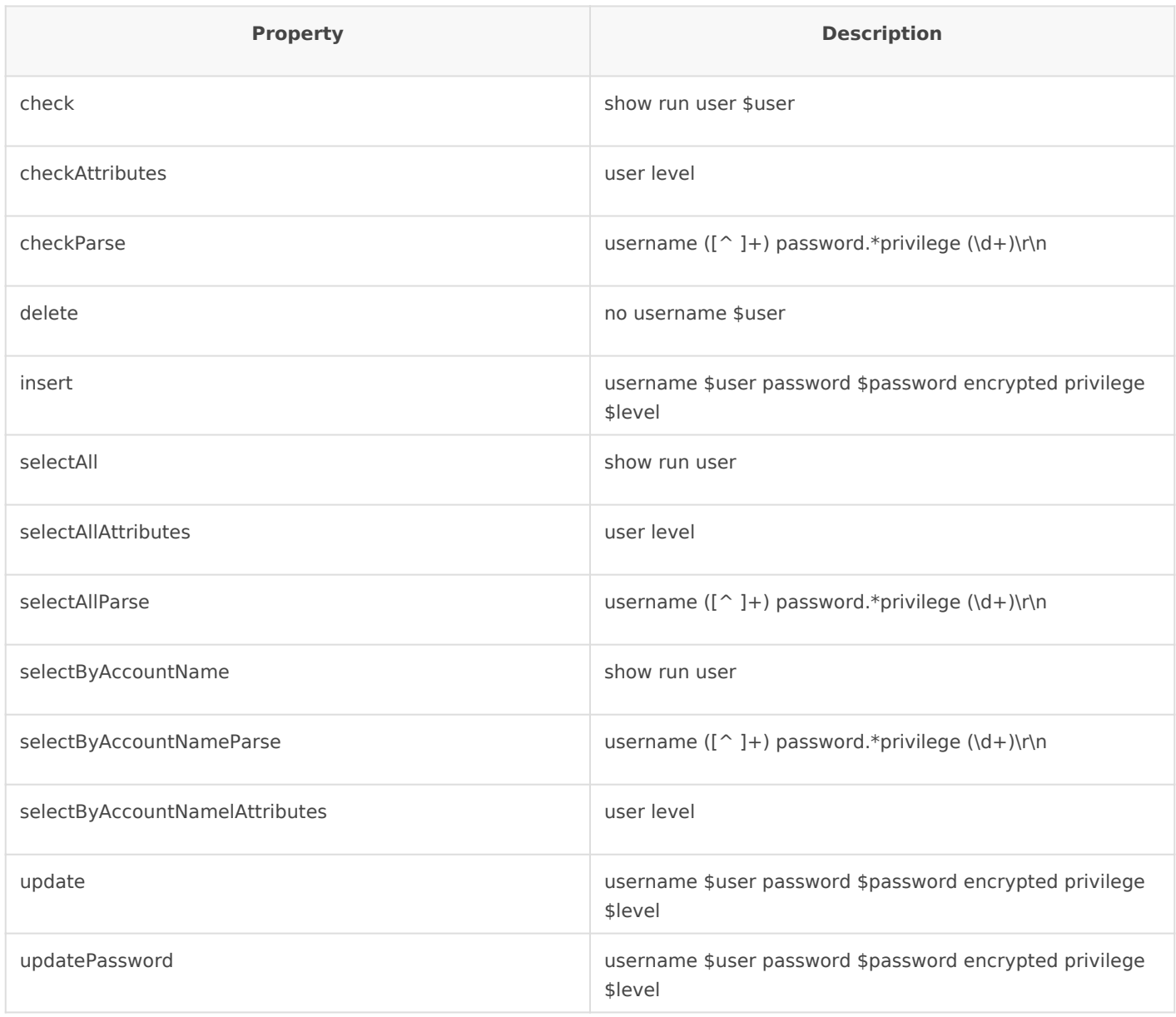

The "Exchange Agent" has these attributes:

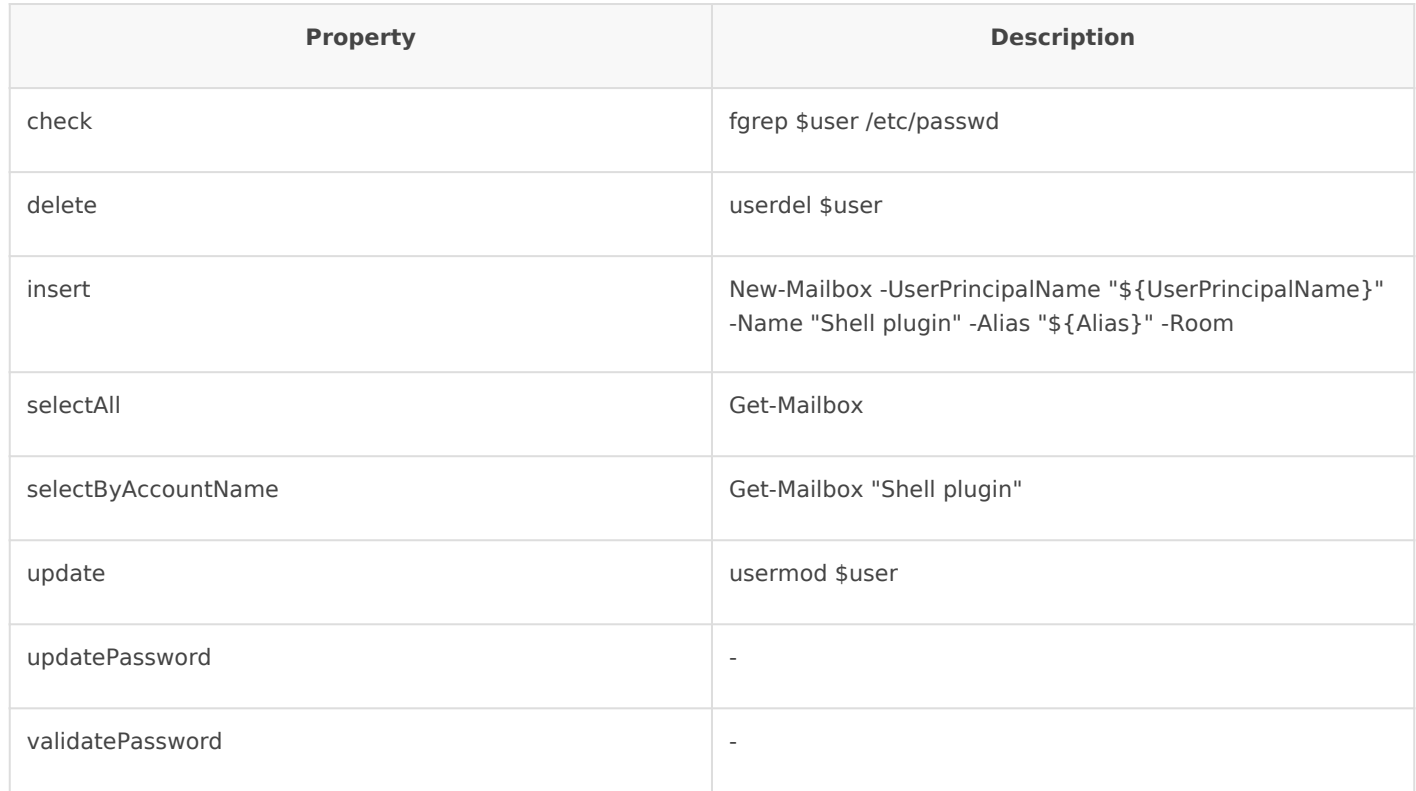

### Attributes

You can customize attribute mappings, you only need to select system objects and the Soffid objects related, manage their attributes, and make either inbound and outbound attribute mappings.

You can map user, groups and role objects. These are some of the attributes to be mapped in those objects:

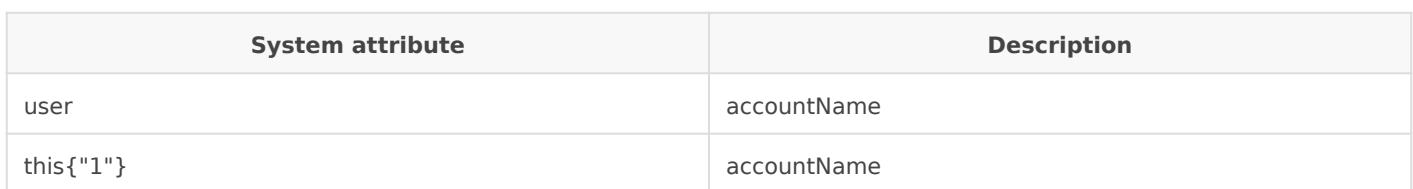

The "Cisco ASA Agent" has these attributes:

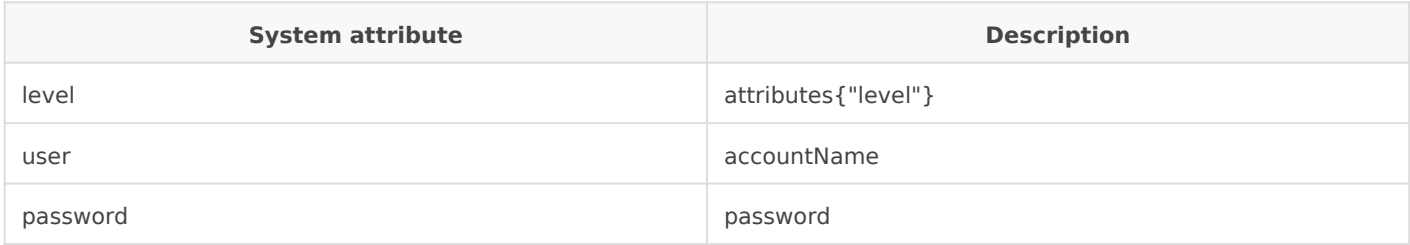

For more information about how you may configure attribute mapping linkS offid Attribute Mapping Reference

For instance:

#### Triggers

You can define BeanShell scripts that will be triggered when data is Id (outgoing triggers). The trigger result will be a boolean value, true to

Triggers can be used to validate or perform a specific action just befo just after performing an operation on target objects.

"Cisco ASA Agent" has not implemented this feature.

To view some examples, O uisgibit the triggers examples page

## Load triggers

You can define BeanShell scripts that will be triggered when data is Id triggers). The trigger result will be a boolean value, true to continue

Triggers can be used to validate or perform a specific action just befo just after performing an operation into Soffid objects.

To view some examples, Incominithe triggers examples page.

### Account metadata

Agents allow you to create additional data, on the "Account metadata" accounts created for that agent. This additional information will be load information, or calculated as defined in the mappings. The additional data can be used in both mappings and triggers.

The attributes which you define here will be shown when you click on the proper account, on the Accounts Tabs at user page.

## **Operational**

## Monitoring

After the agent configuration you could check in the monitoring page if the service is running in the Synchronization Server, please go to:

Start Menu > Administration > Monitoring and reporting > Syscserver monitoring

## Tasks

### Authoritative

If you are checked "Authorized identity source", an automatic task to load identities from the managed system to Soffid is available, please go to:

Start Menu > Administration > Monitoring and reporting > Scheduled tasks

And you will something like "Import authoritative data from <AGENT\_NAME>".

### Reconcile

If you are configured the "Attribute Mapping" tab with some of our objects: "user, account, role, group or grant", an automatic task to synchronize these objects from the managed system to Soffid is available, please go to:

Start Menu > Administration > Monitoring and reporting > Scheduled tasks

And you will do something like "Reconcile all accounts from <AGENT\_NAME>".

## Synchronization

Regarding the synchronization of the objects, there are two possible o

- If you are checked the generic attribute "Read Only" in the "Basics in the managed systems will be updated in Soffid. We recommend t global configuration of Soffid will be tested.
- If you are not checked the generic attribute "Read Only" in the "Ba changes in Soffid or the managed system will be updated in the oth synchronization must be configured in the "Attribute mapping" tab a

For more information about how you may configure the generic parameters see the following glemats configuration

## <span id="page-10-0"></span>Invoker interface

Any agent, trigger or mapping can use the invoker method for the ActiveDirectory agent. The invoker method is available in the dispatcherService class as well as the in the serverService.

The invoker method is not specific of the Shell agent. Many other connectors support this method. The expected arguments are:

- Action
- Object name
- Parameters

Here you have an example of a post-update trigger to create the home server for a user:

```
map = new HashMap();map.put("user", source{"accountName"});
// Create folder
dispatcherService.invoke("invoke", "mkdir /home/${user}", map);
dispatcherService.invoke("invoke", "mkdir /home/${user}/Desktop", map);
```
There is a chance to execute operation across agents. For instance, if the system has an ActiveDirectory agent and an Exchange agent, here is a post-insert trigger to place in the postinsert trigger of the ActiveDirectory agent to execute a command in the Exchange one.

```
map = new HashMap();
map.put("user", source{"accountName"});
// Create folder
serverService.invoke("Exchange", "invoke", "EnableMailbox ${user}", map);
```
The list of allowed commands are:

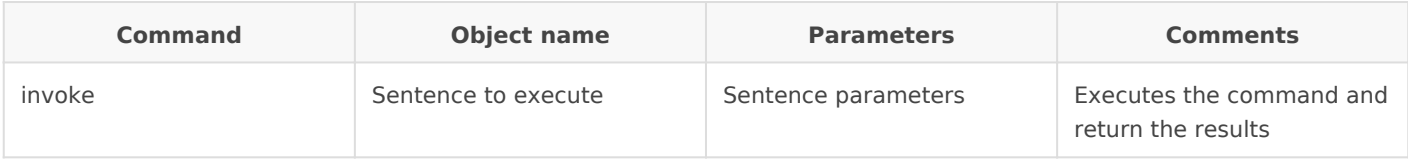